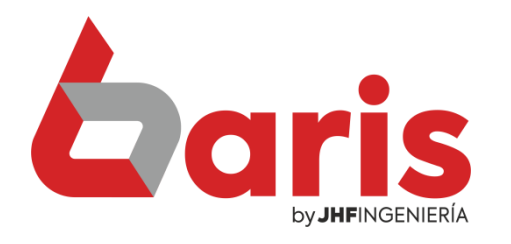

## Como realizar una Compra

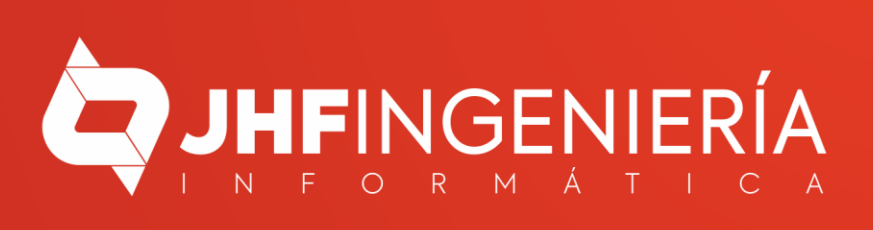

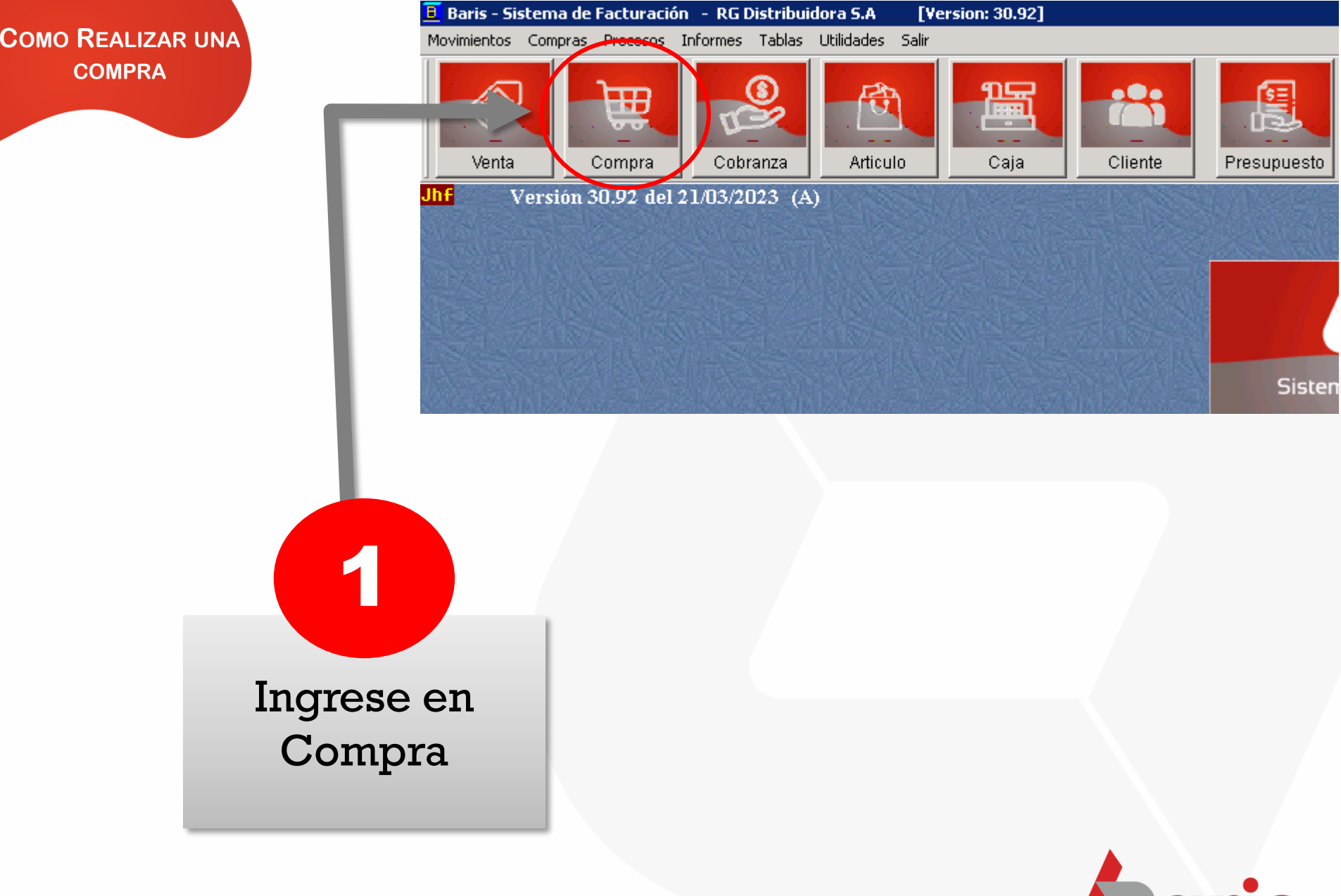

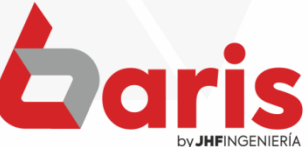

**COMO REALIZAR UNA COMPRA** 

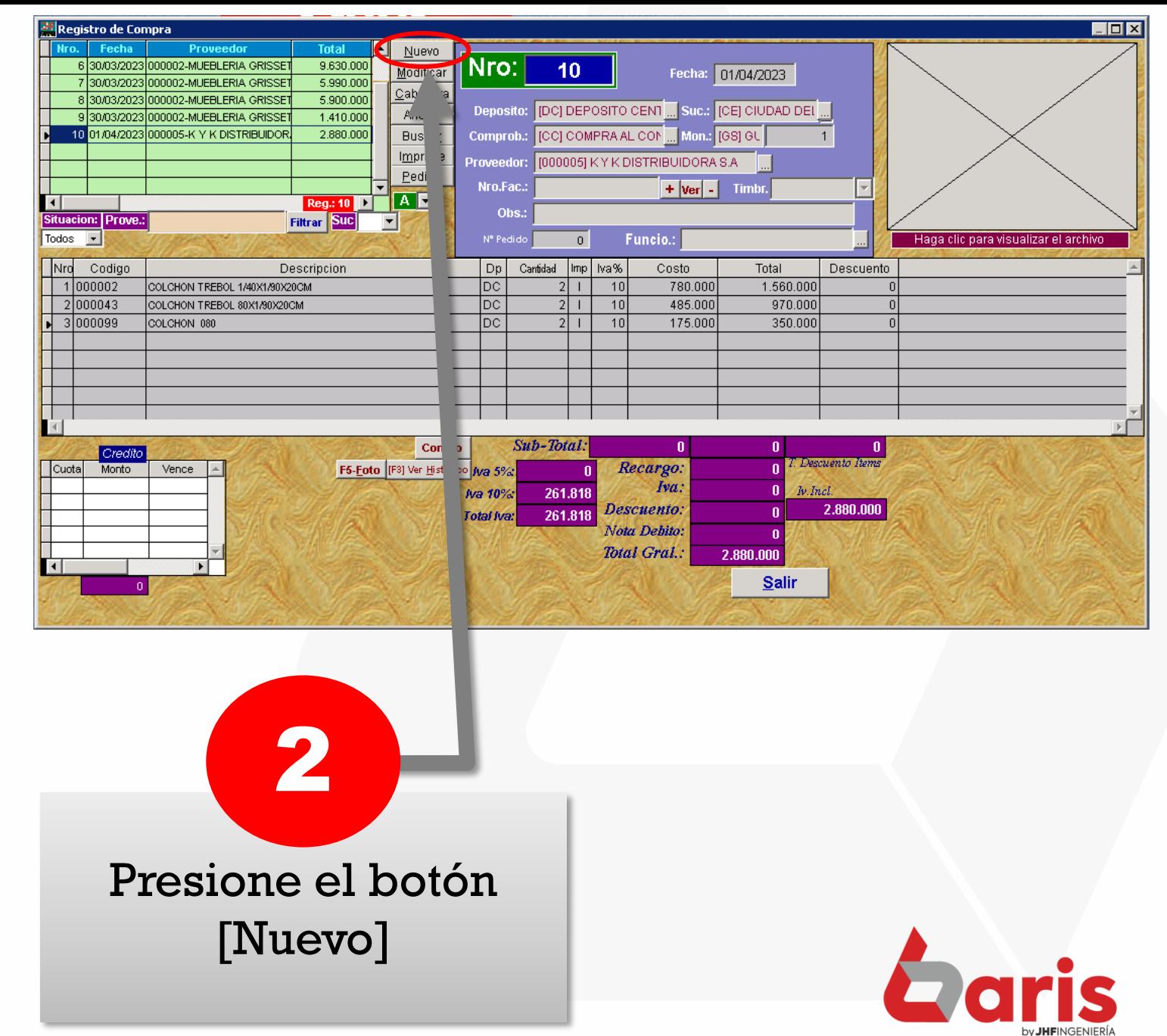

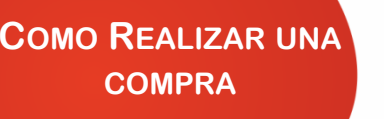

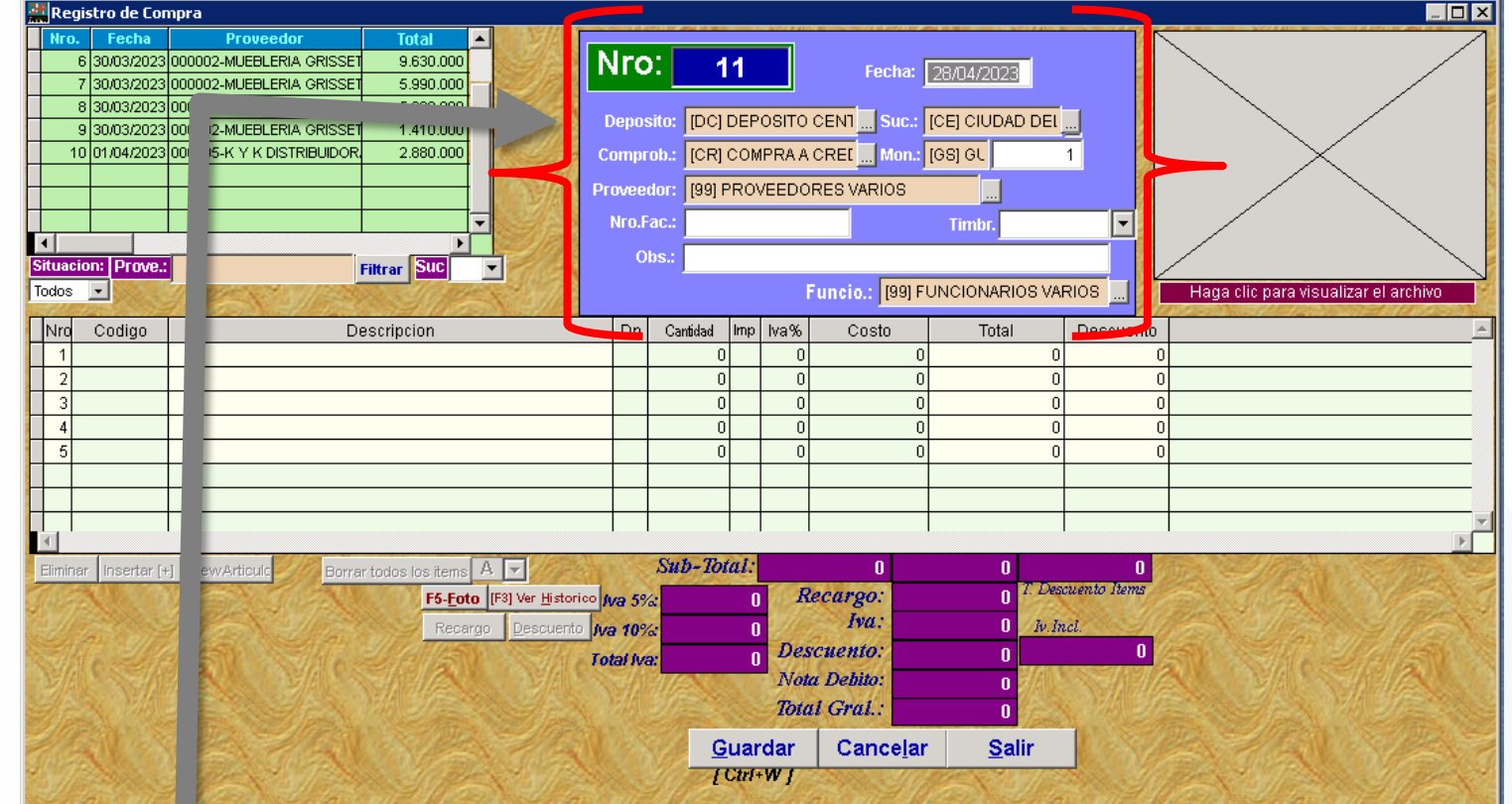

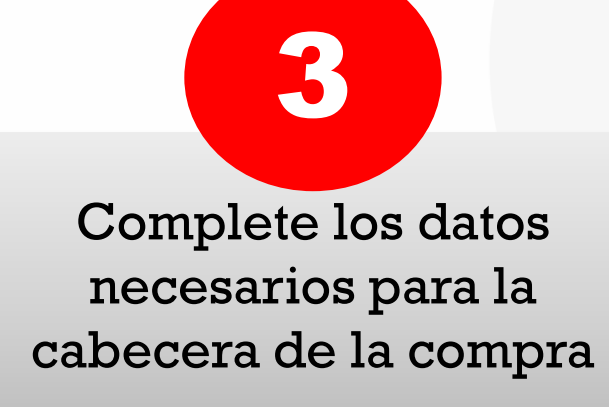

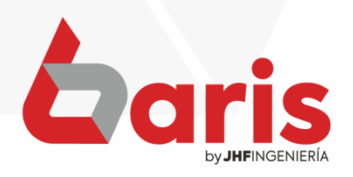

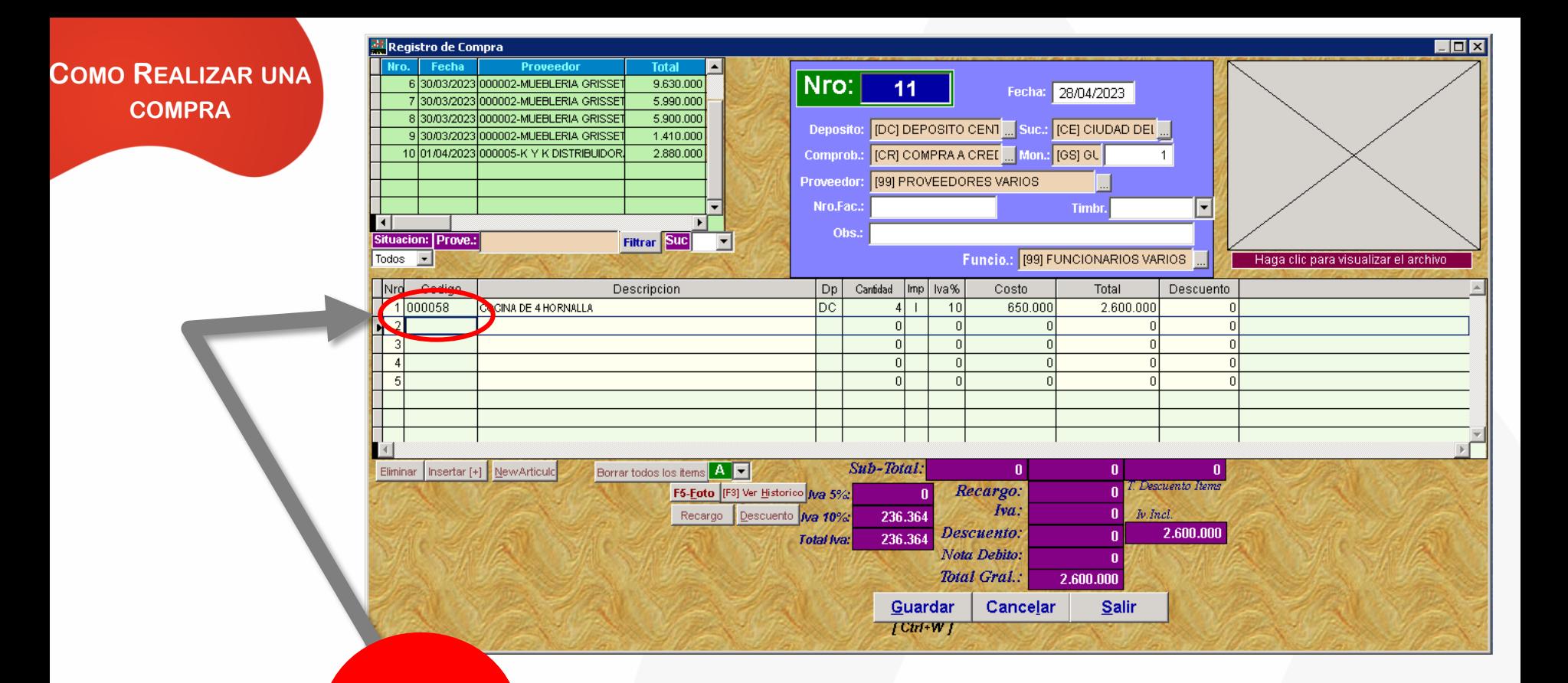

Ingrese el código o la descripción del artículo que se comprará, con la cantidad y el costo

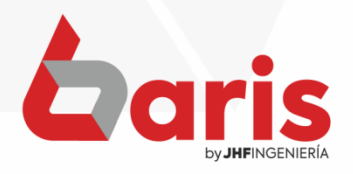

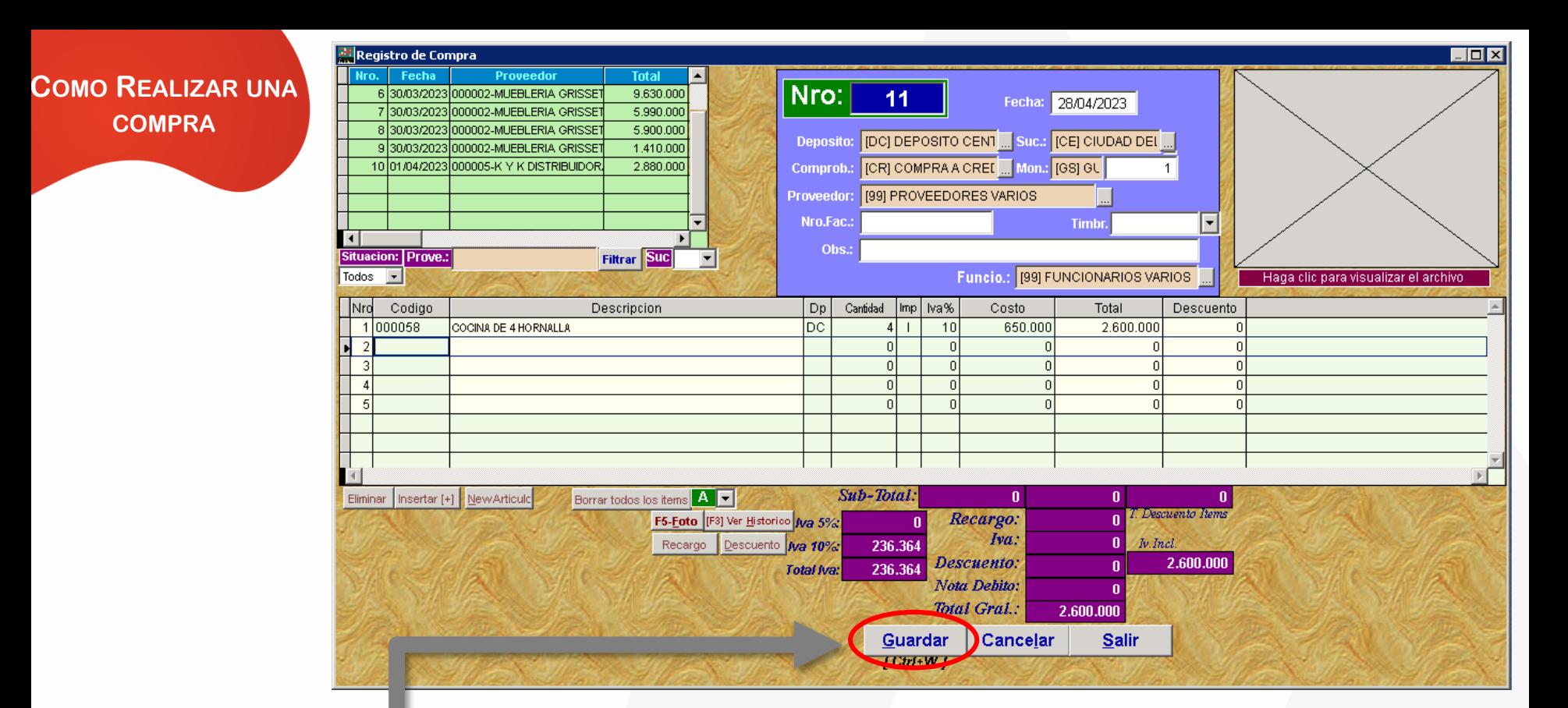

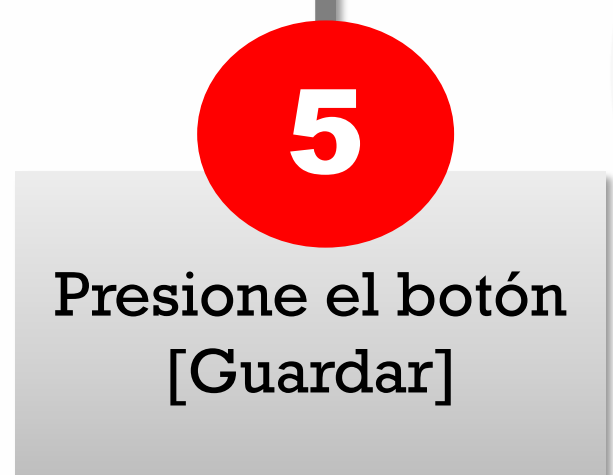

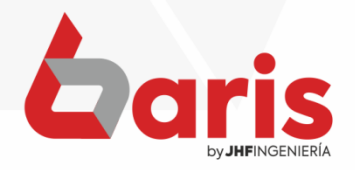

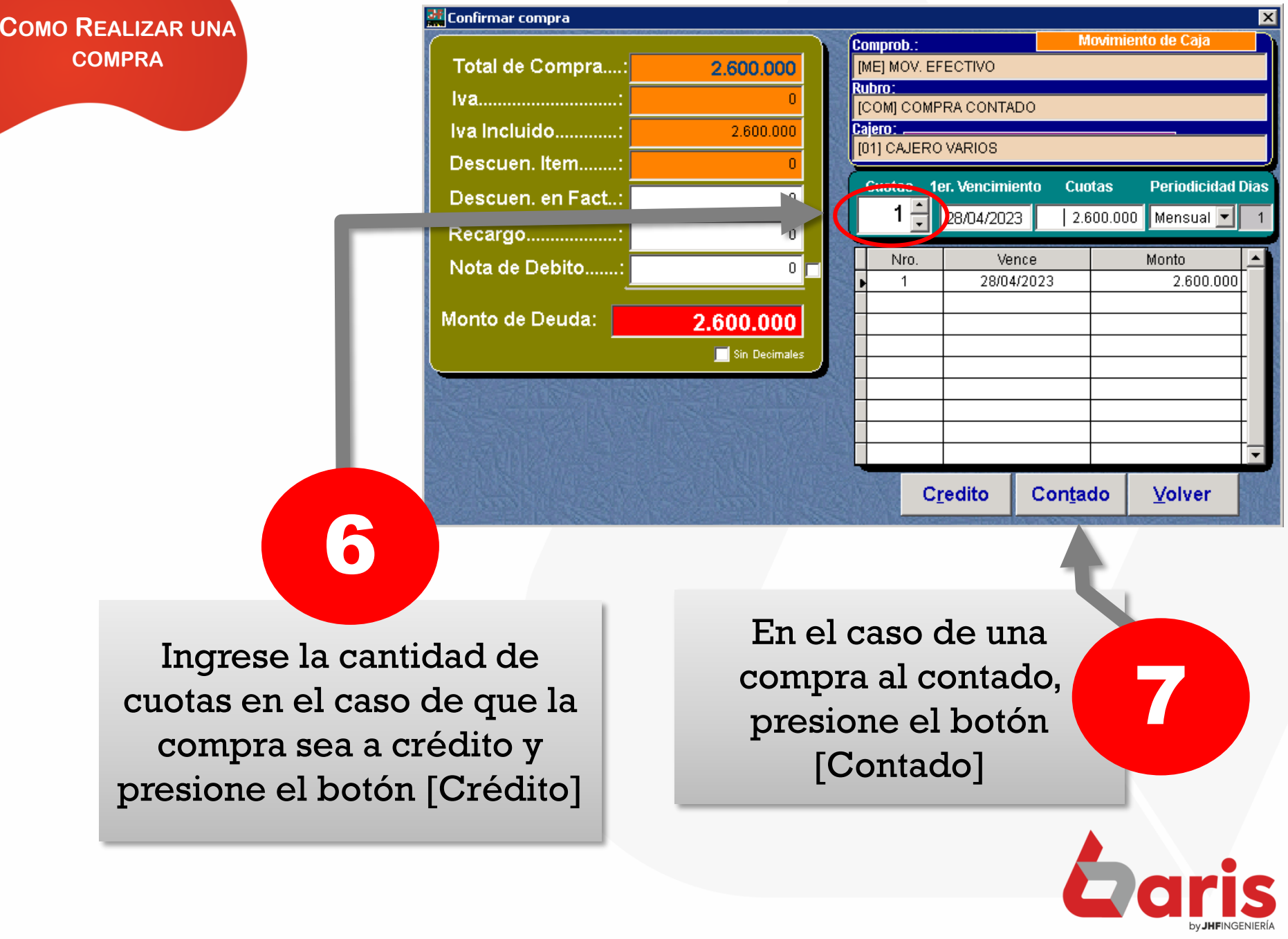

☎ +595 61 571 050 **①+595 983 618 040 Q** +595 981 223 020 www.jhf.com.py ihfpy@hotmail.com **Ad** @jhfingenieria

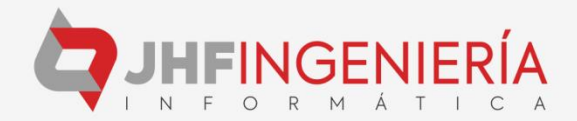